## **ADARUN Parameters**

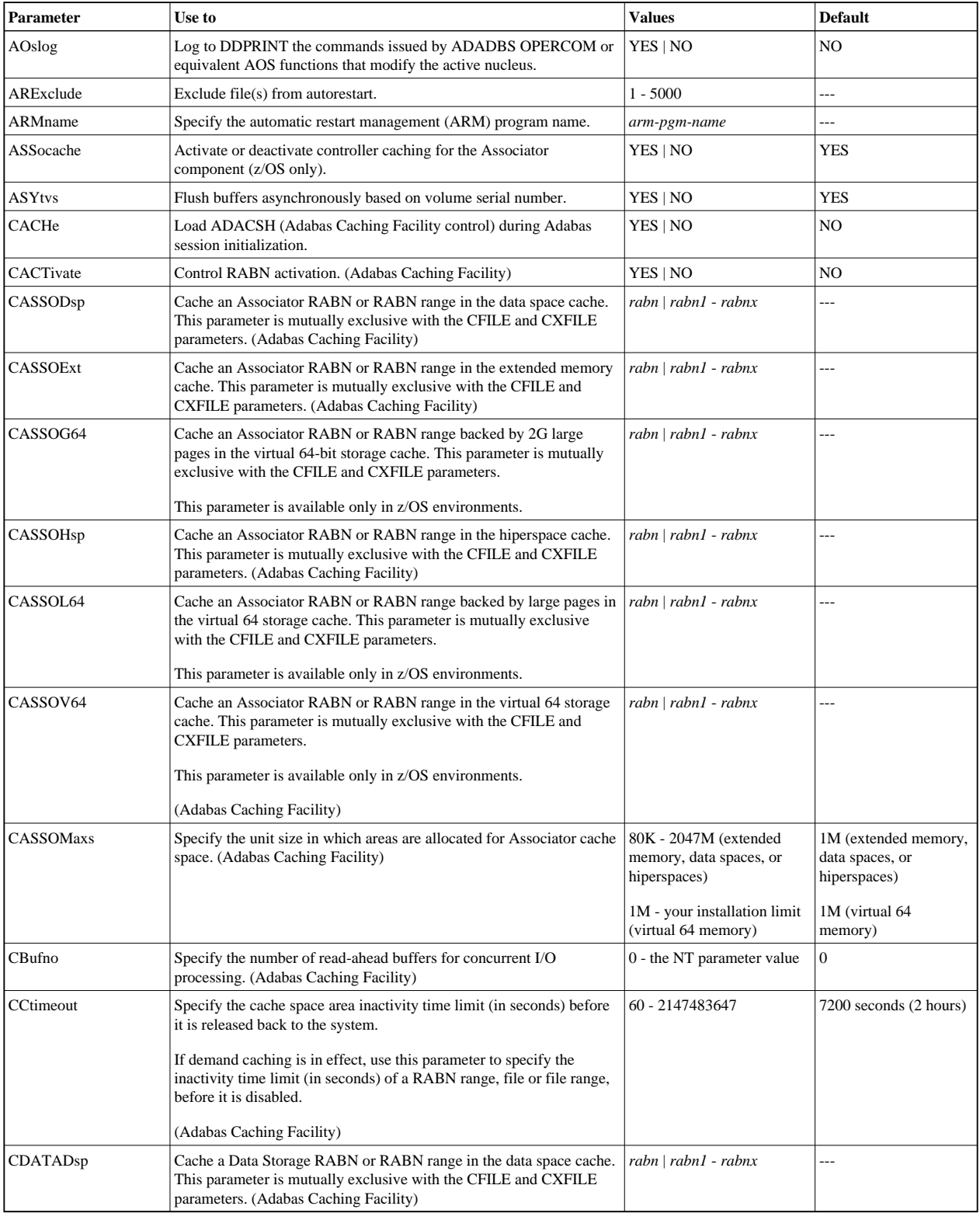

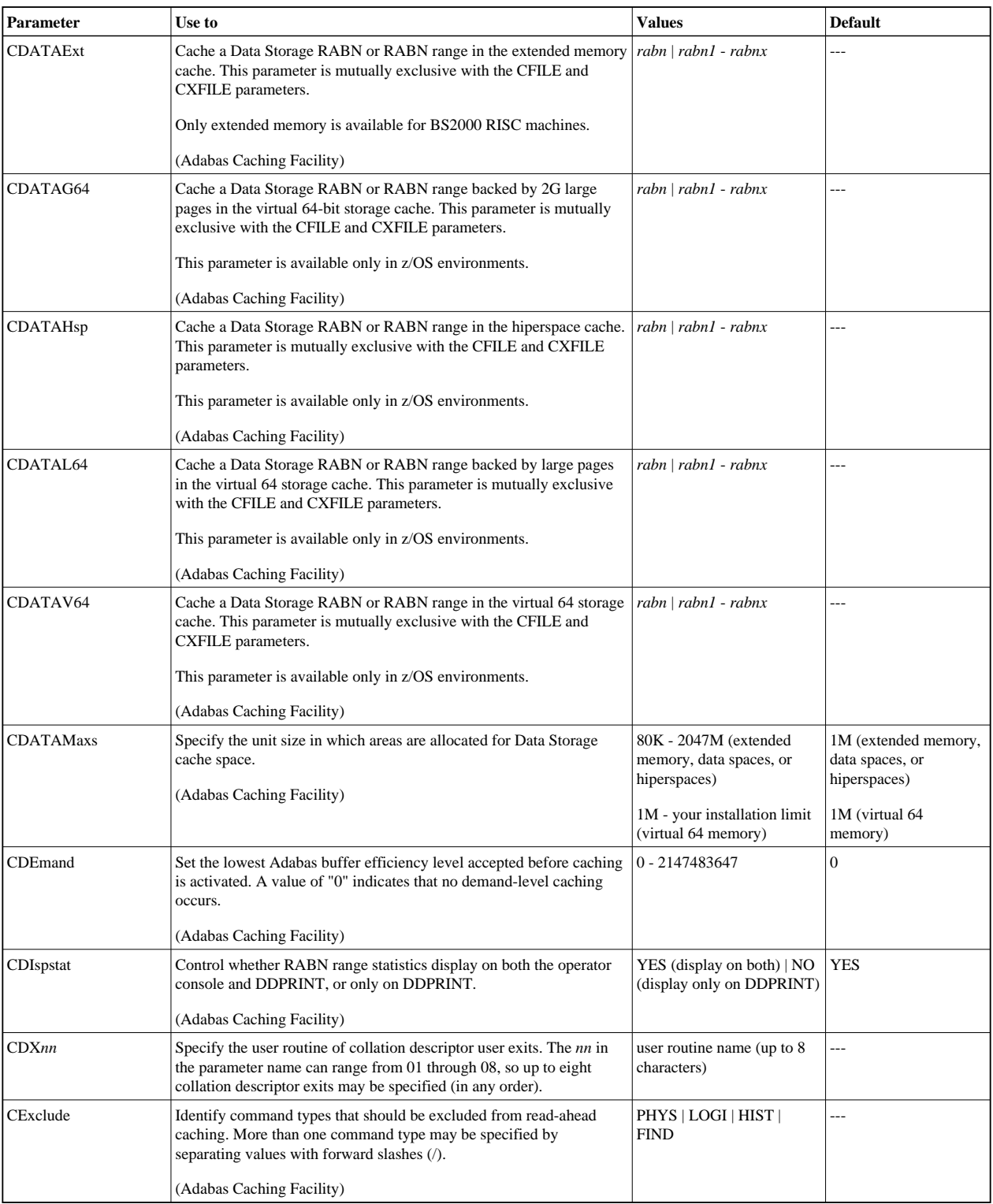

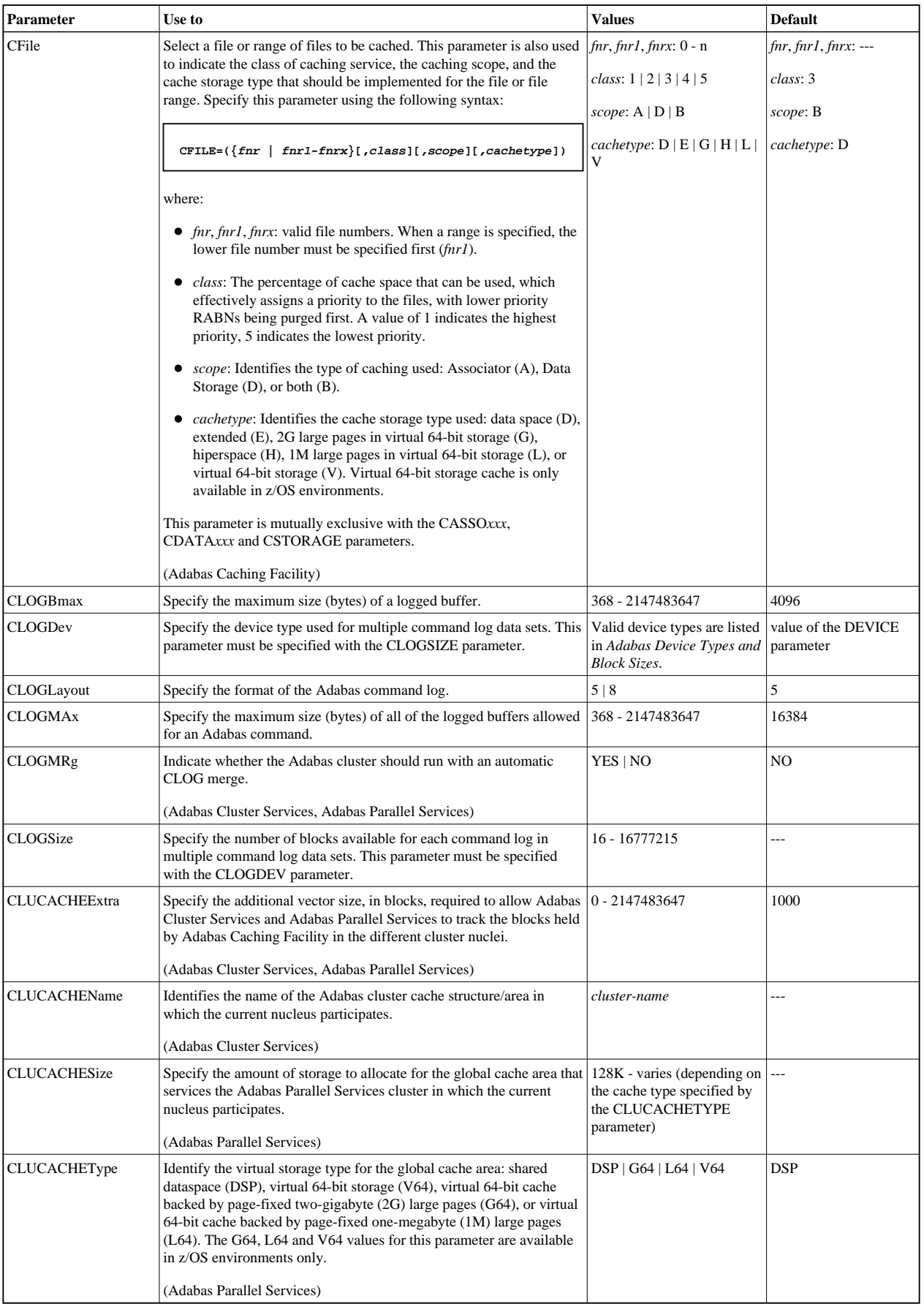

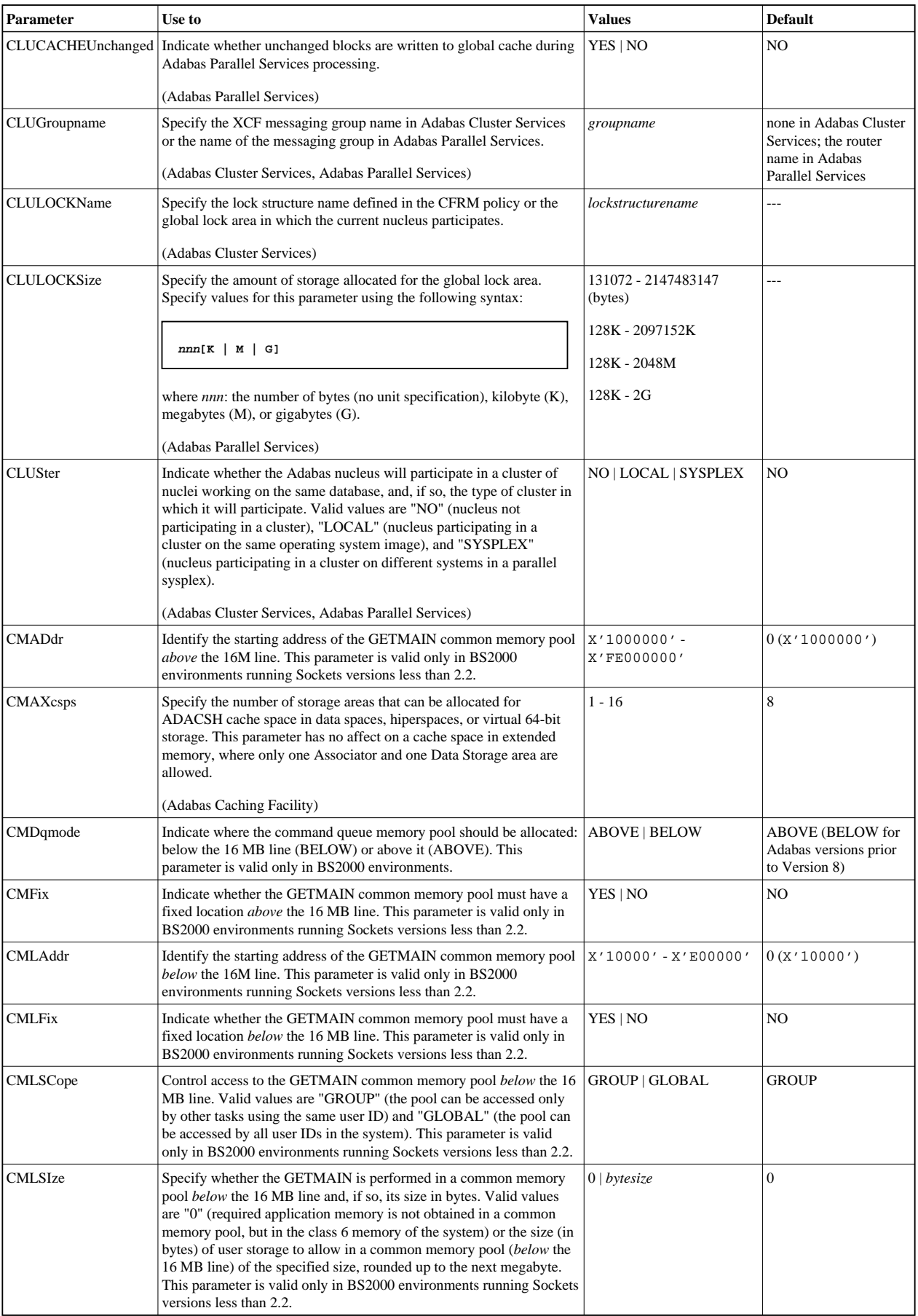

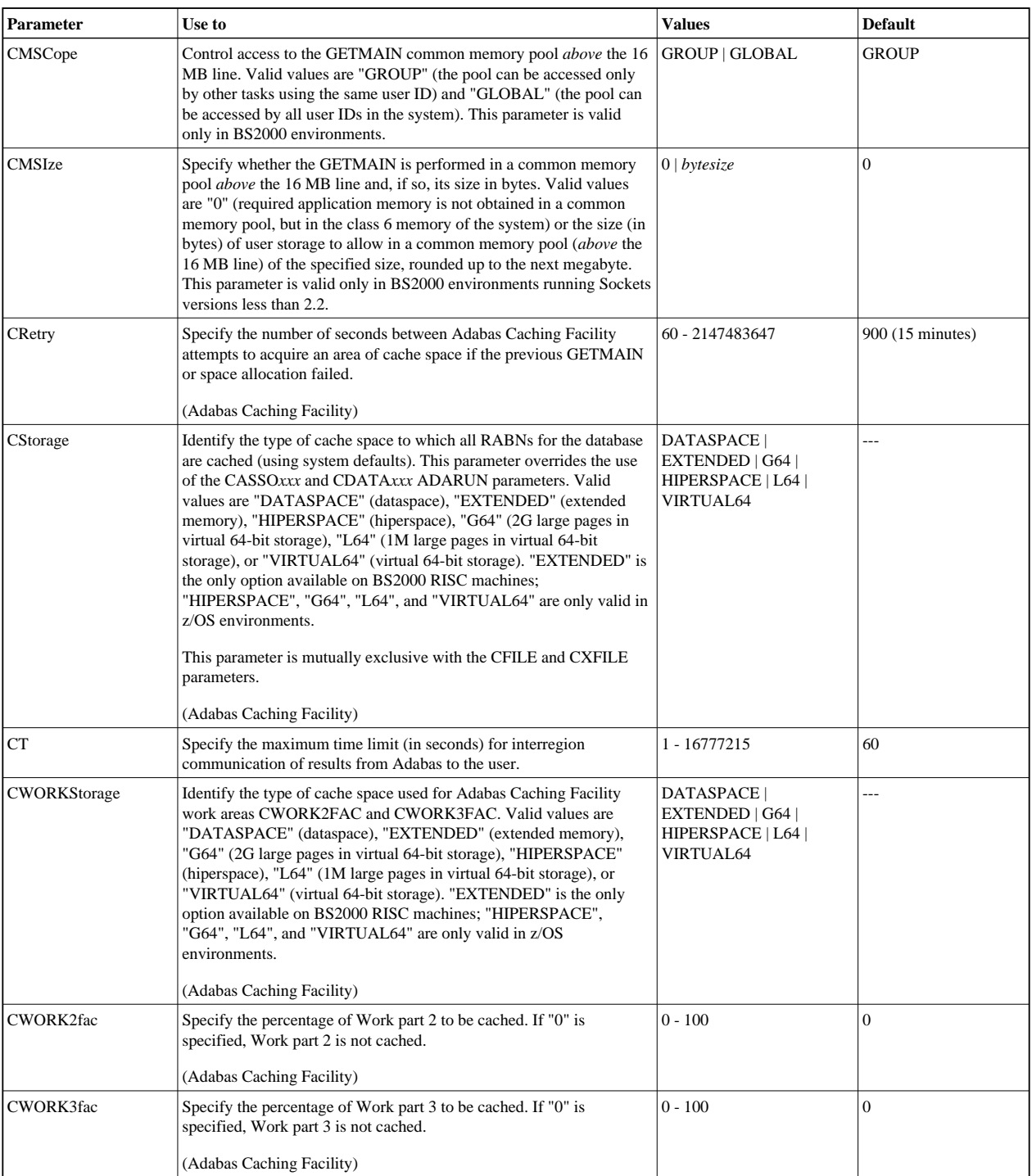

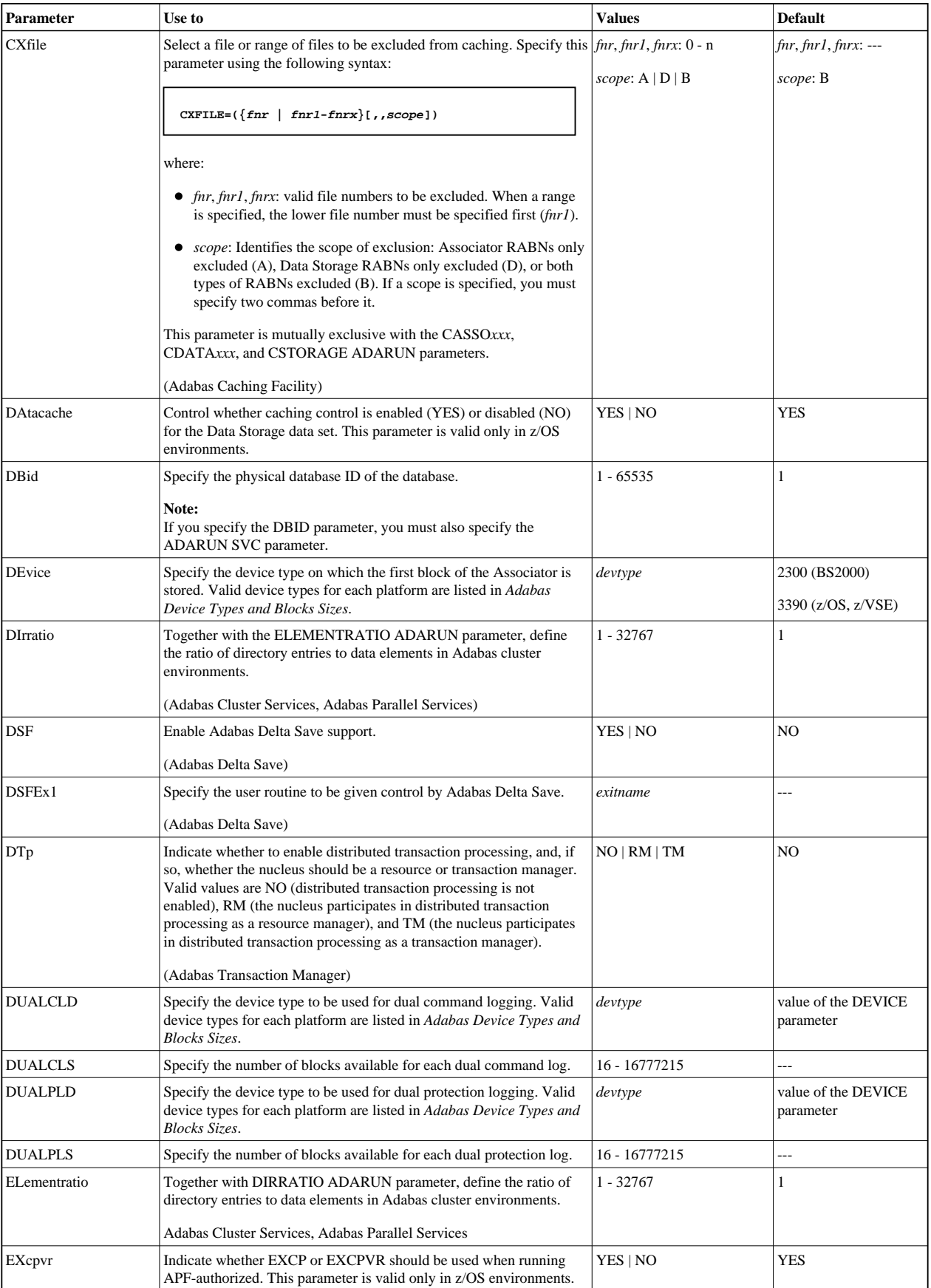

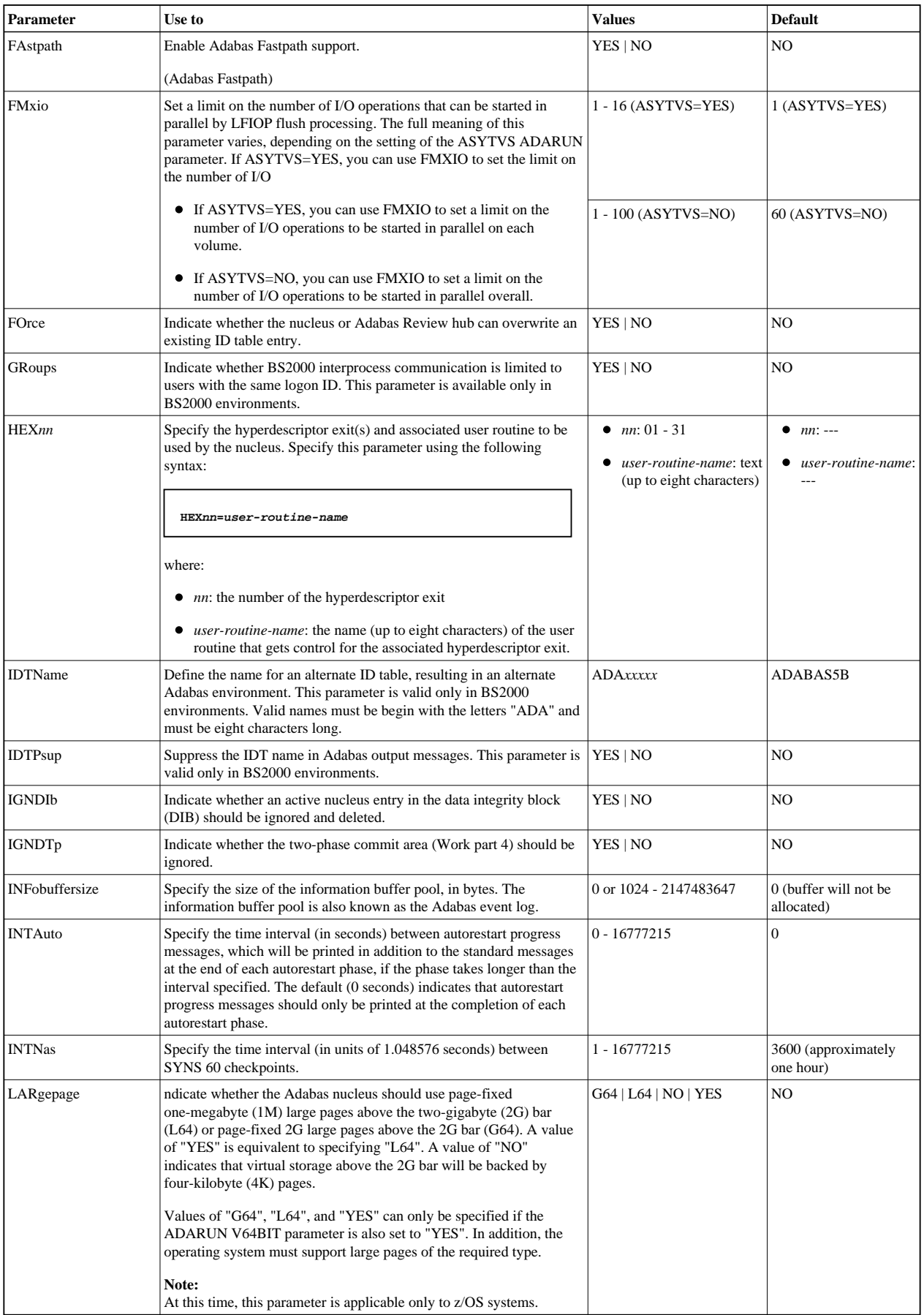

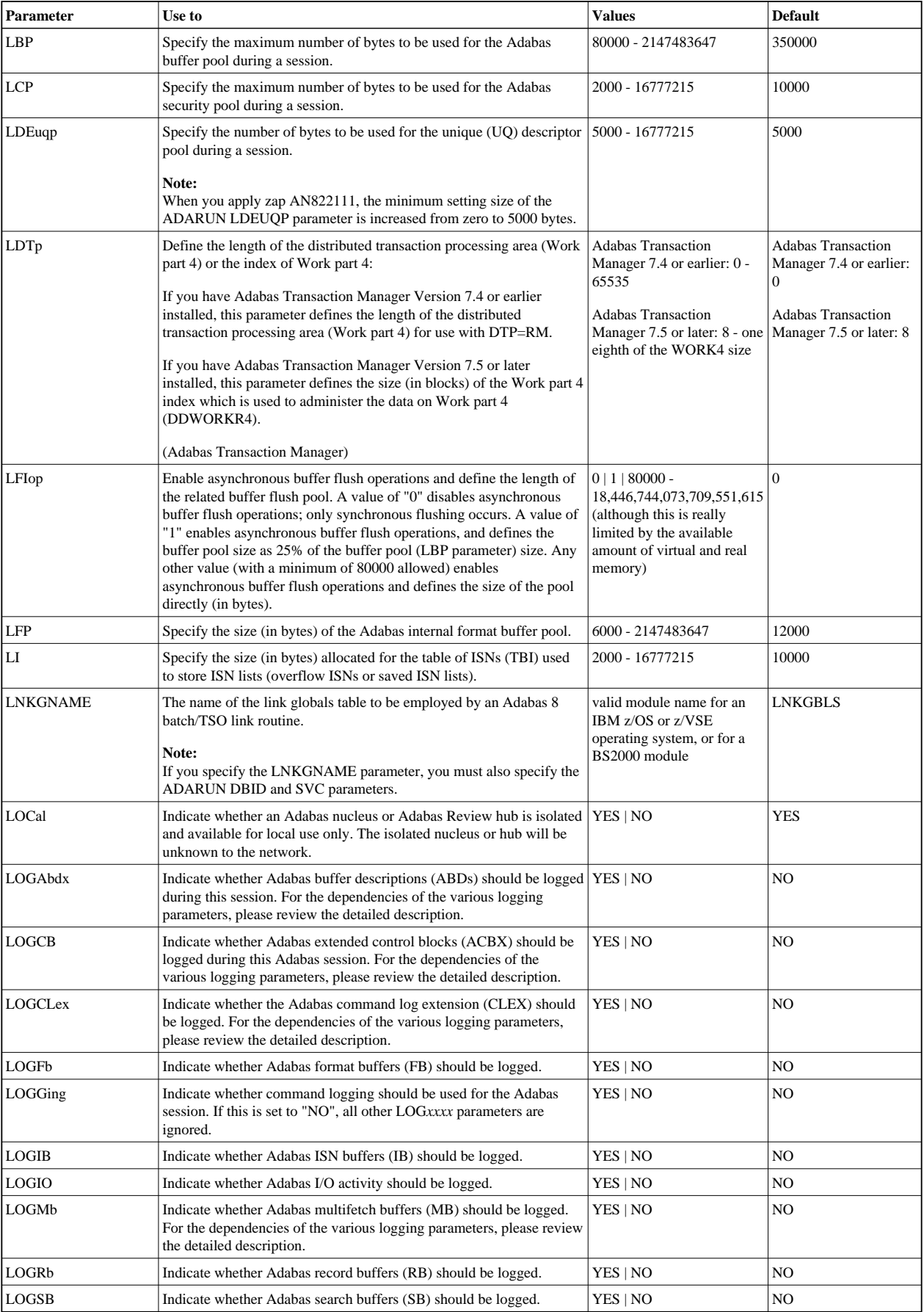

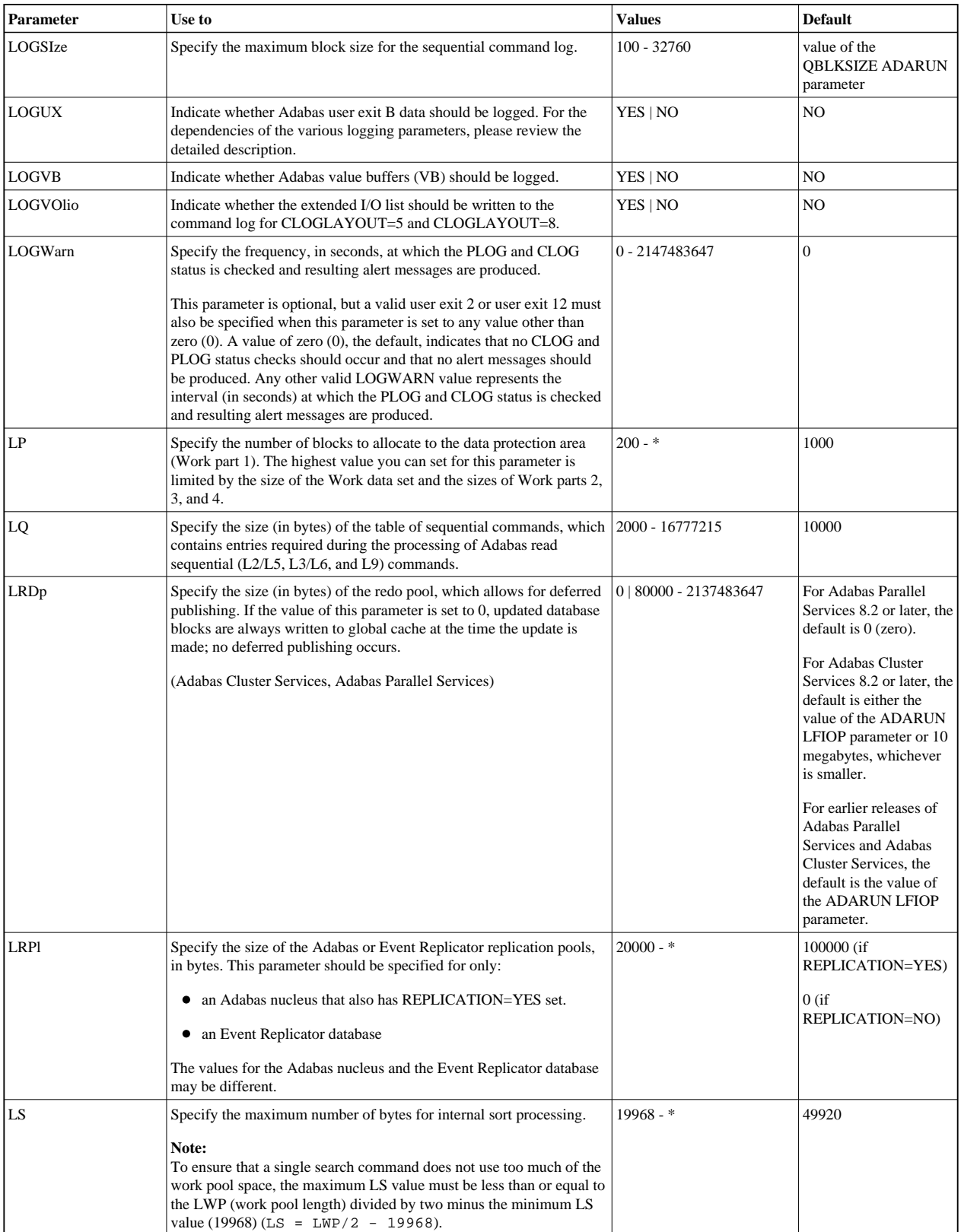

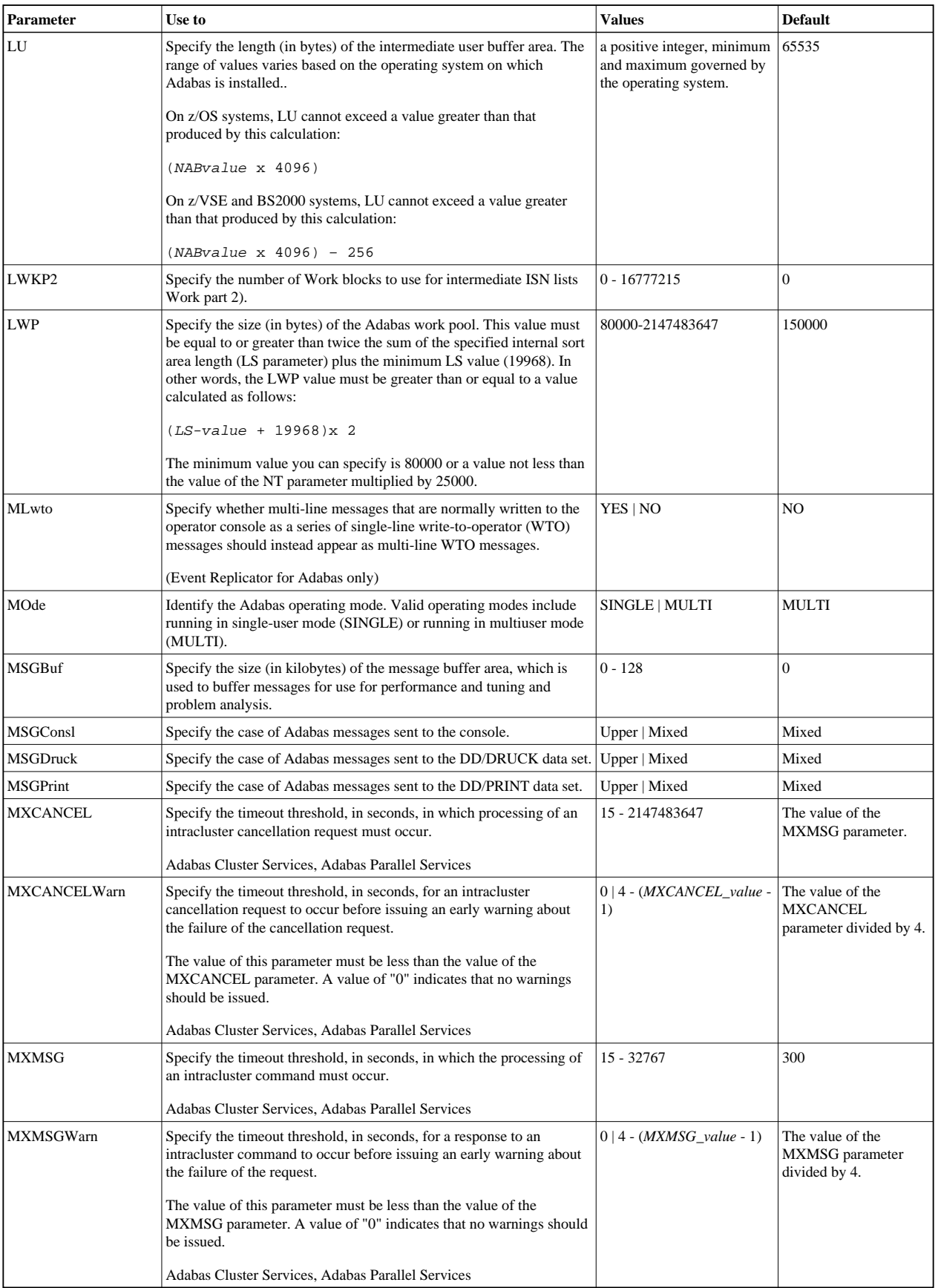

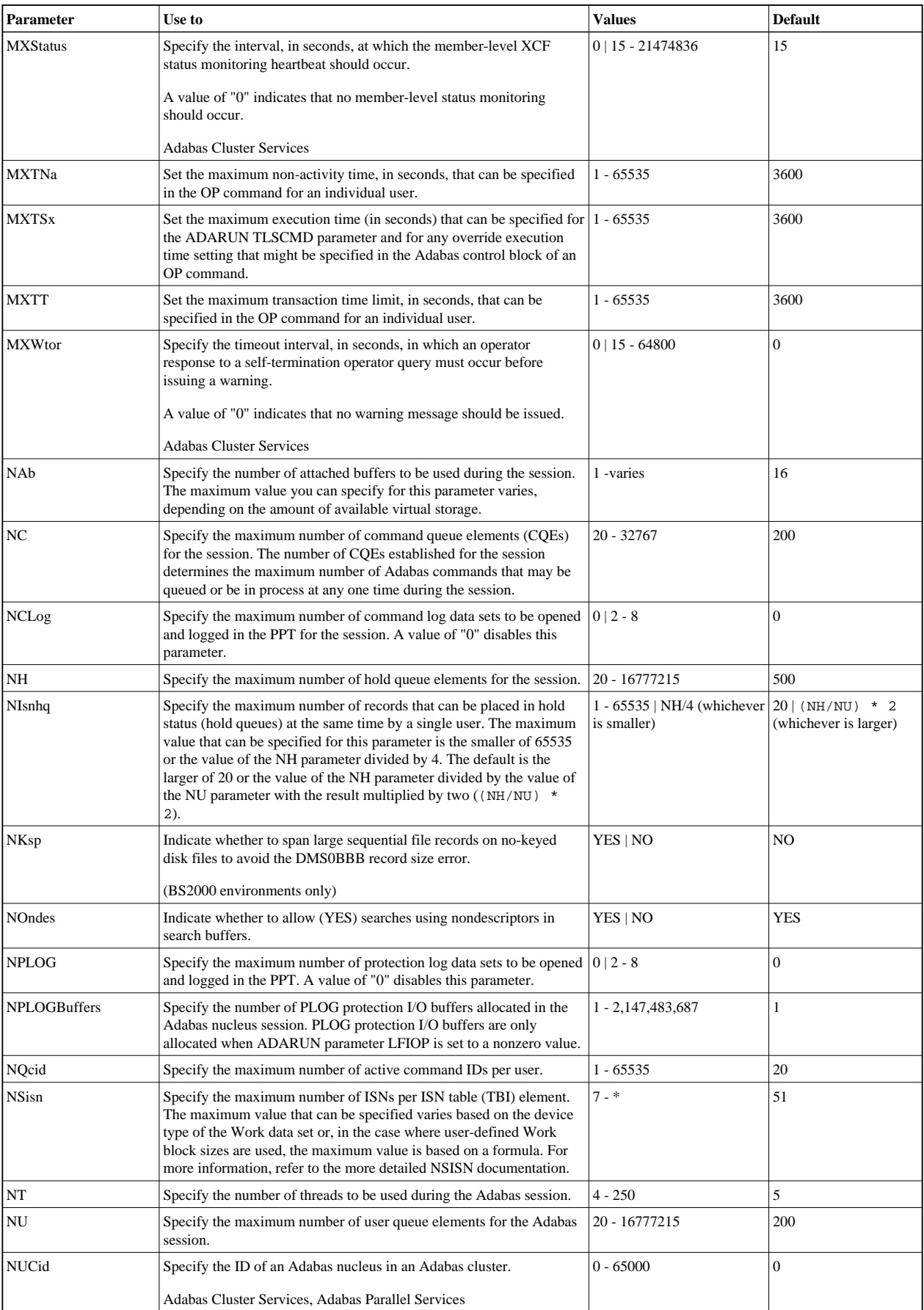

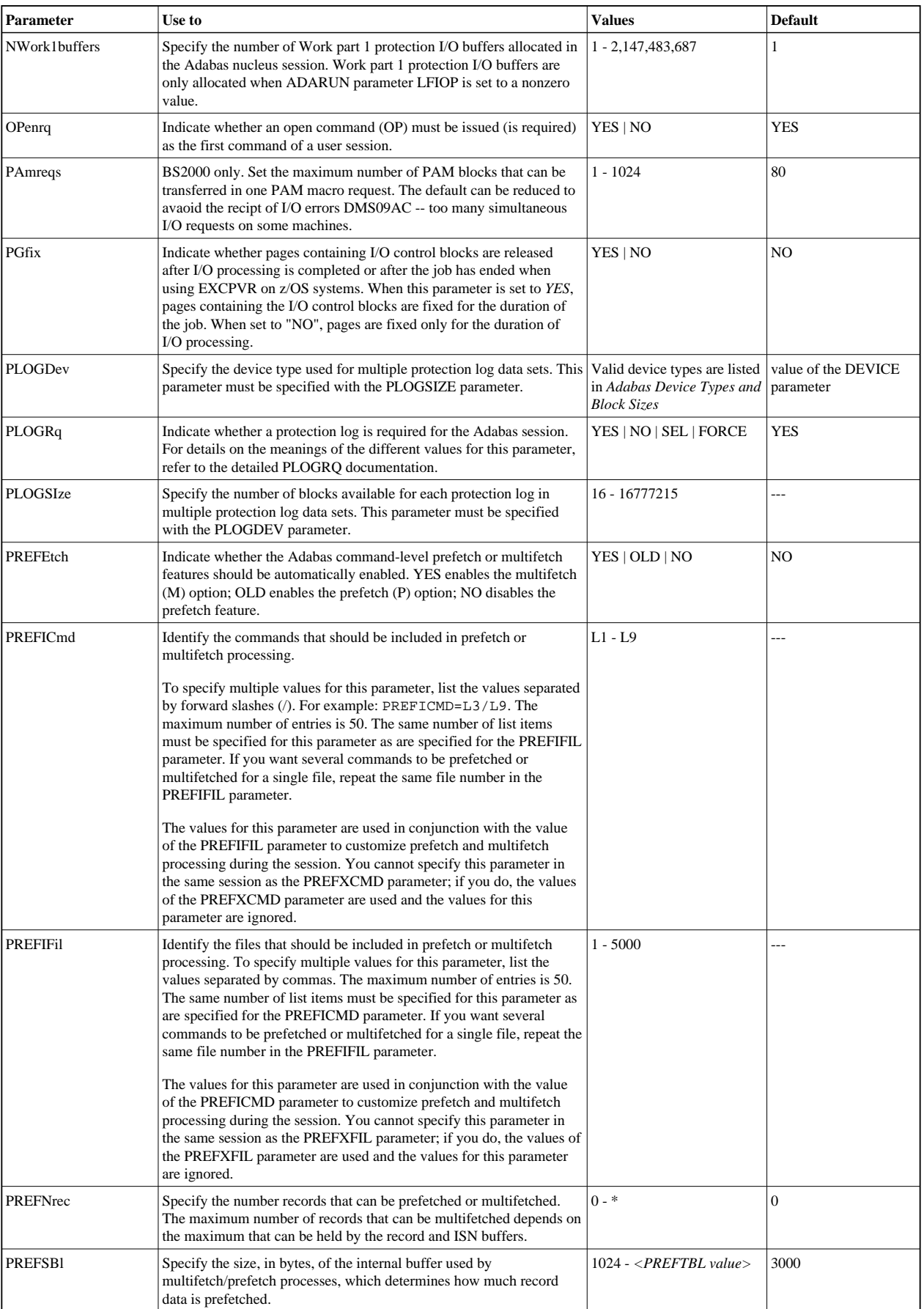

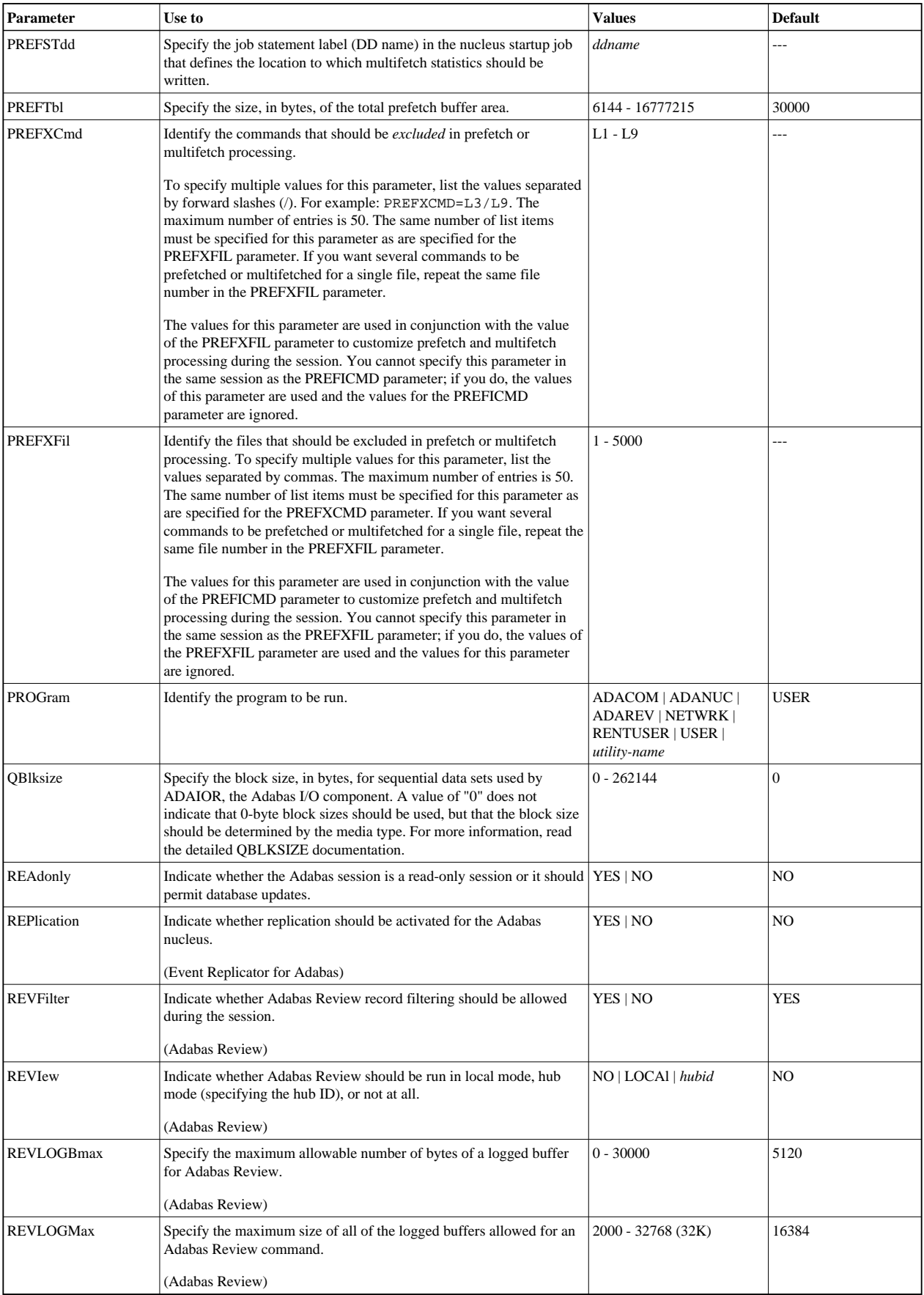

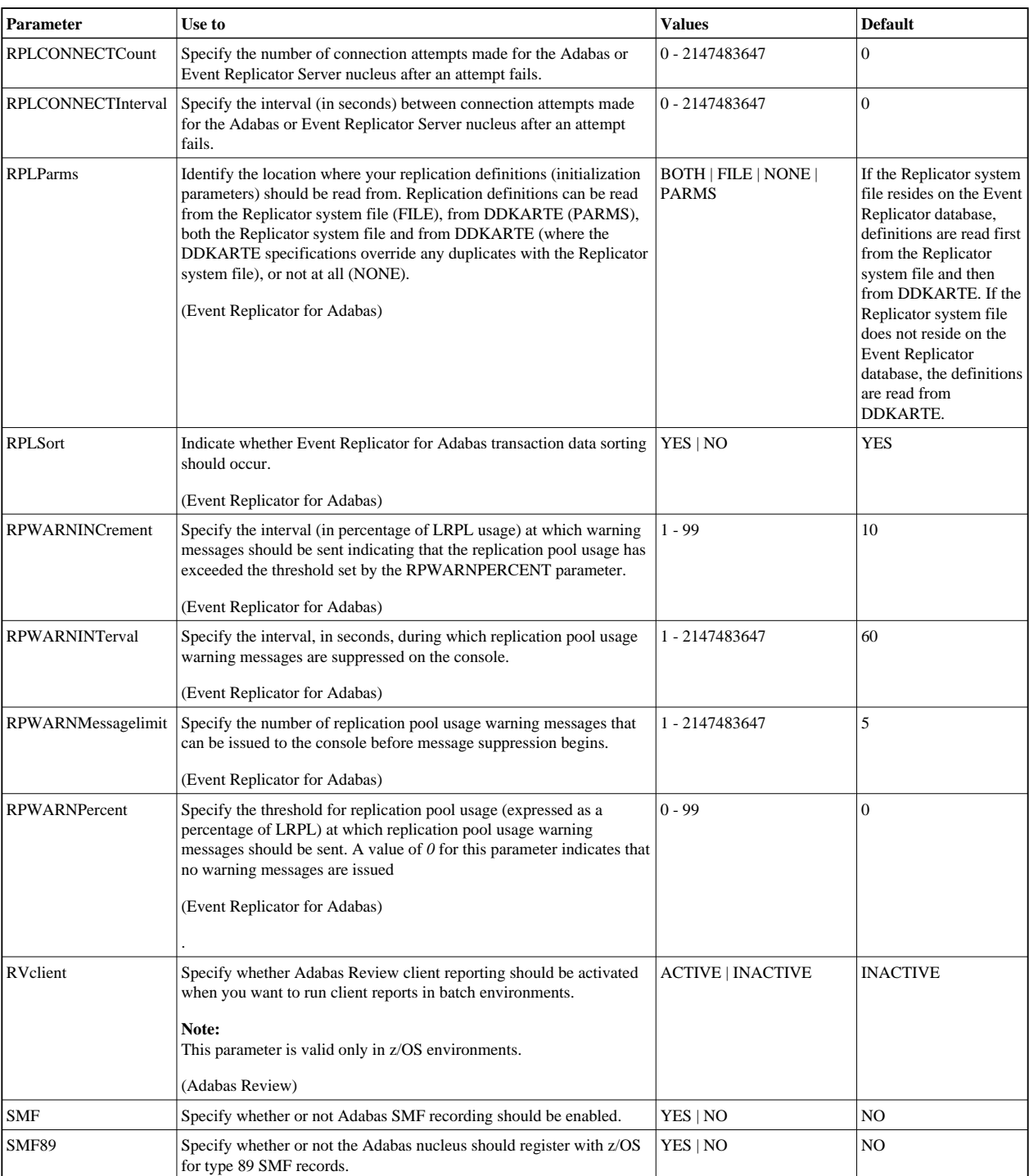

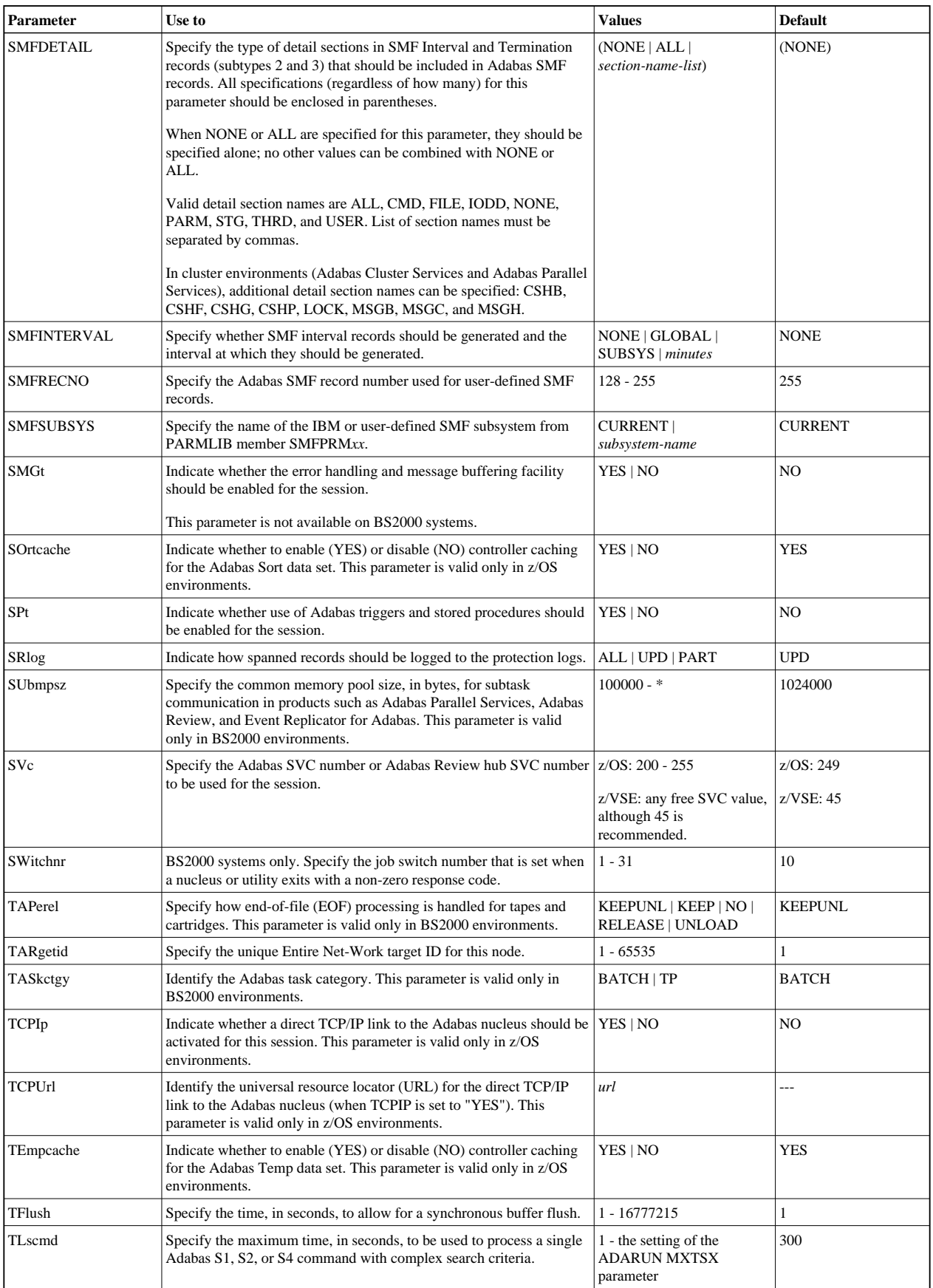

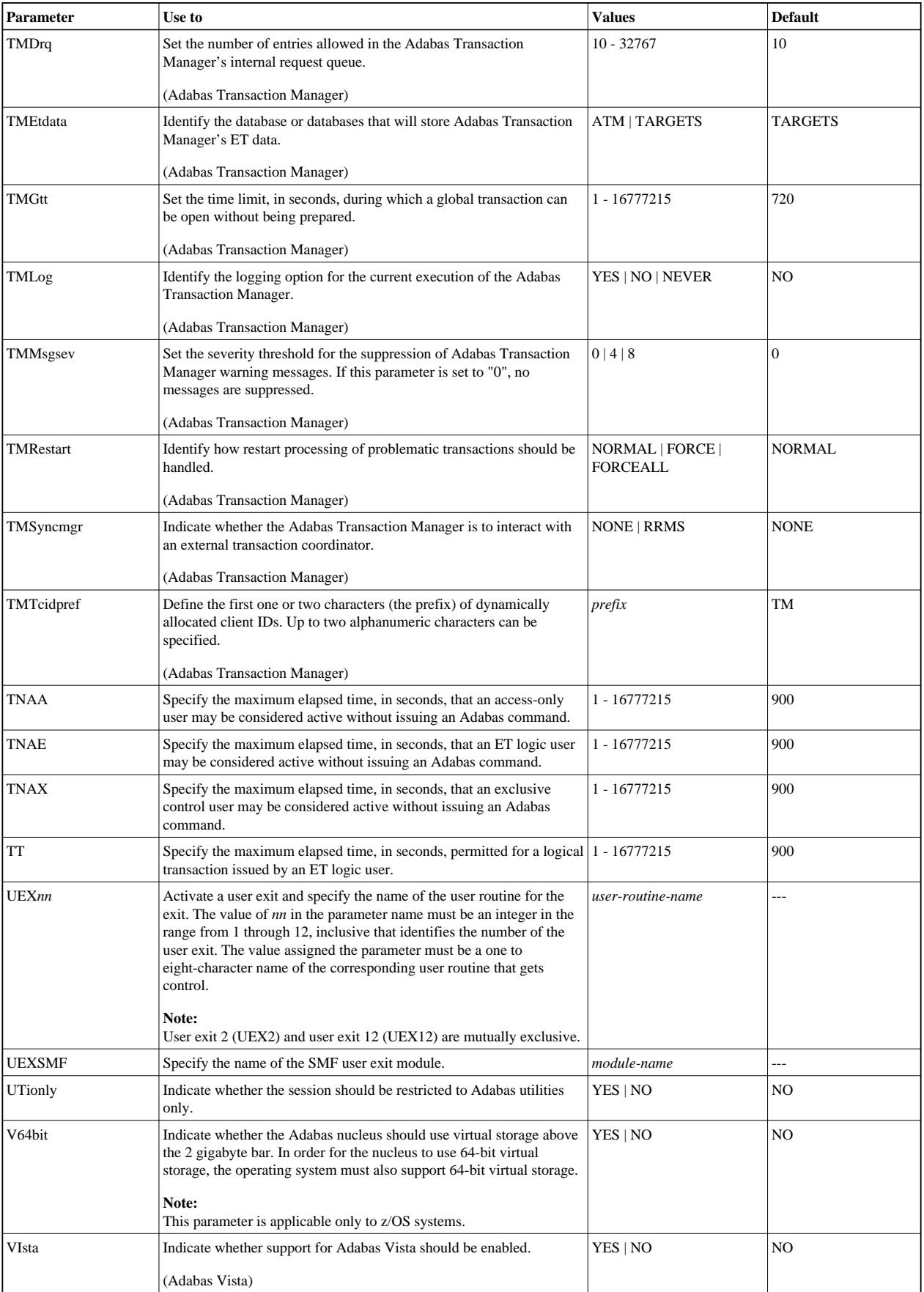

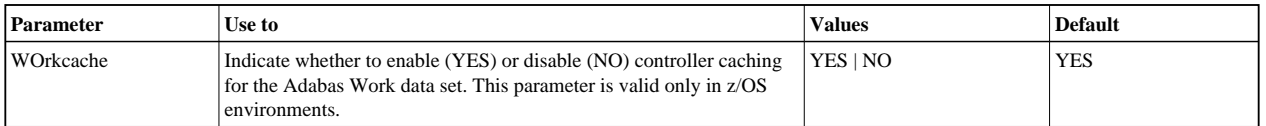